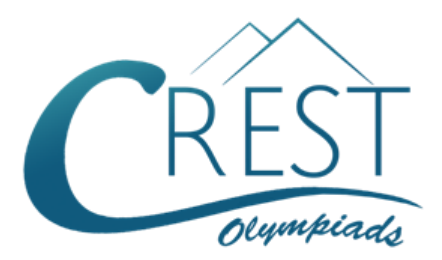

**Grade 3**

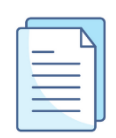

# **CREST Cyber Olympiad (CCO) Sample Paper**

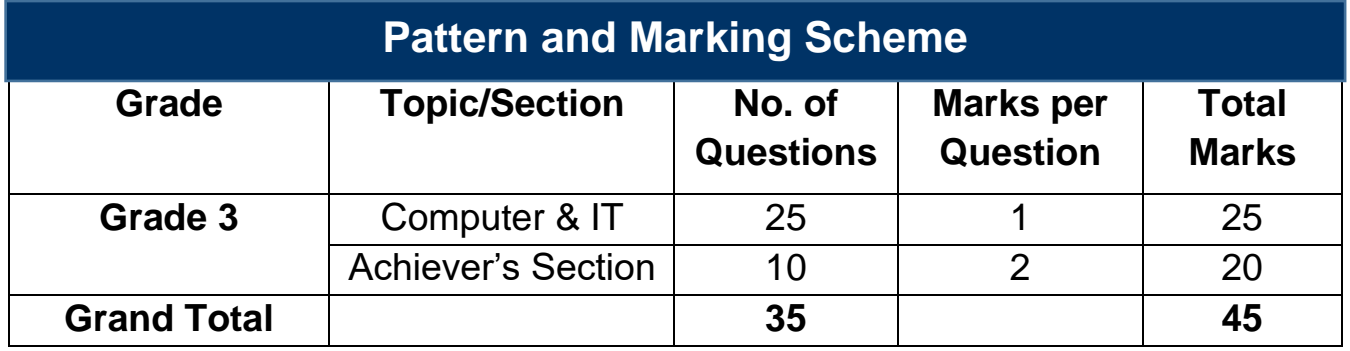

The total duration of the exam is 60 minutes.

### **Syllabus**

**Section 1:** Fundamentals of Computer, General Information about Computers, Storage Devices, Parts of Computer, Uses of Computer, Input and Output Devices, Introduction to Internet, MS Paint, Introduction to MS Word (Opening, Closing, Saving and Printing a Word document, Components of MS Word Window, Editing commands like Cut, Copy, Paste, Undo and Redo, Moving in a document using Home and End Keys), Latest Developments in the Field of IT.

**Achievers Section:** Higher Order Thinking Questions - Syllabus as per Section 1. Questions are based on Windows 11 and MS Office 2016.

For more details, visit<https://www.crestolympiads.com/cyber-olympiad-cco>

#### **Computers & IT (Each Question is 1 Mark)**

**1.** Fill in the blank:

Search engines search for a website based on the \_\_\_\_\_\_\_\_.

- a. data b. file
- c. information by the contract of the contract of the contract of the contract of the contract of the contract of the contract of the contract of the contract of the contract of the contract of the contract of the contract
- **2.** What does CD-ROM stand for?
	-
	-
	- a. Compact Disc-Read Only Memory b. Compact Disc-Read open Memory
	- c. Compact Disc-Remote Open Memory d. Compact Disc-Remote Open Mouse
- **3.** Choose the correct answer: To copy the selected text, which two keys should be pressed together?
	- a.  $Ctrl + Z$  b.  $Ctrl + C$
	- c.  $Ctrl + X$  d.  $Ctrl + Y$
- **4.** .ppt or .pptx is the extension of which of the following type of file?

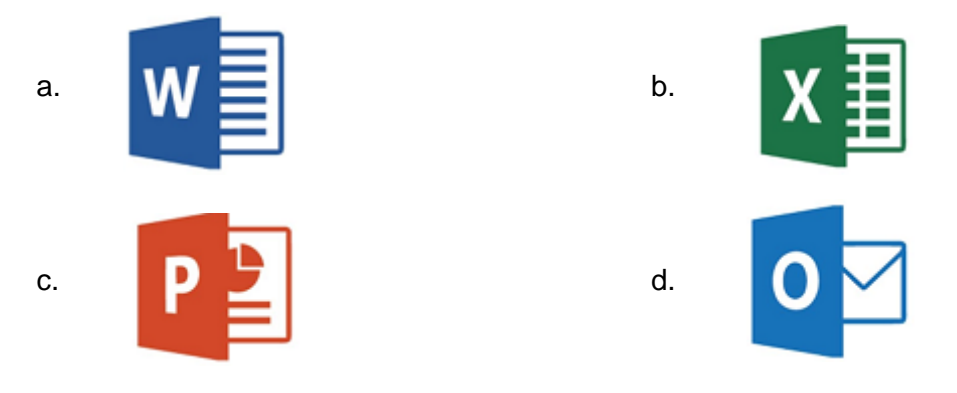

**5.** "Do not evil" is the tagline of which of the following?

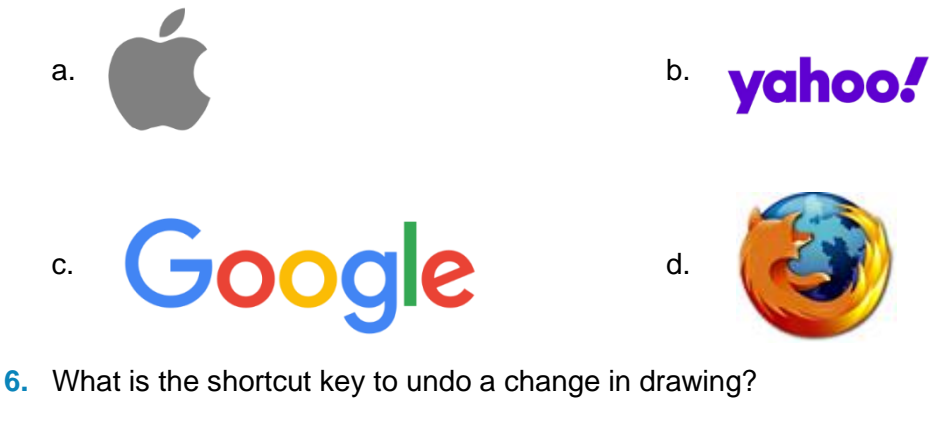

a.  $Ctrl + Y$  b.  $Ctrl + Z$ c.  $Ctrl + A$  d.  $Ctrl + X$ 

- **7.** Which of the following will you do if you wish to open any file?
	- a. Single click on the right mouse button b. Double click the left mouse button
		-
- 
- c. Click and drag the file d. Hold the mouse button for 2 seconds
- **8.** After you start your computer, you need to enter a code to log in to your account. What is the code is called?
	- a. Password b. Help c. Clue d. Intimation
- **9.** What are the only two binary digits of a binary system which a computer can read?

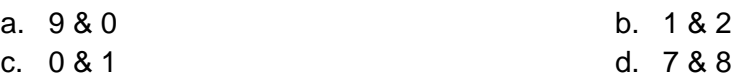

**10.** What is the shortcut to save a file in MS Paint?

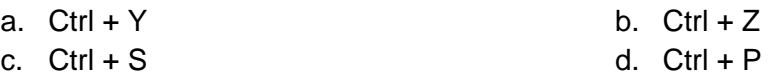

**11.** What kind of images cannot be created in MS Paint?

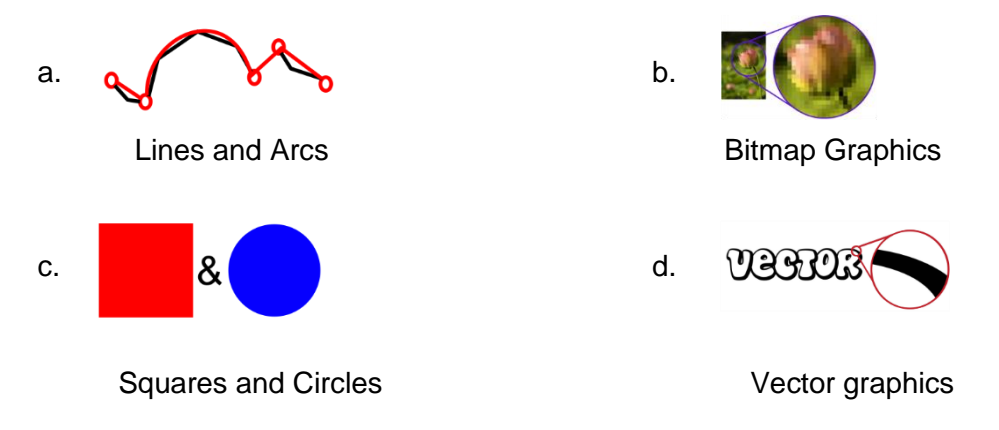

**12.** You can use the numeric keypad only after you press this key. Which key is it?

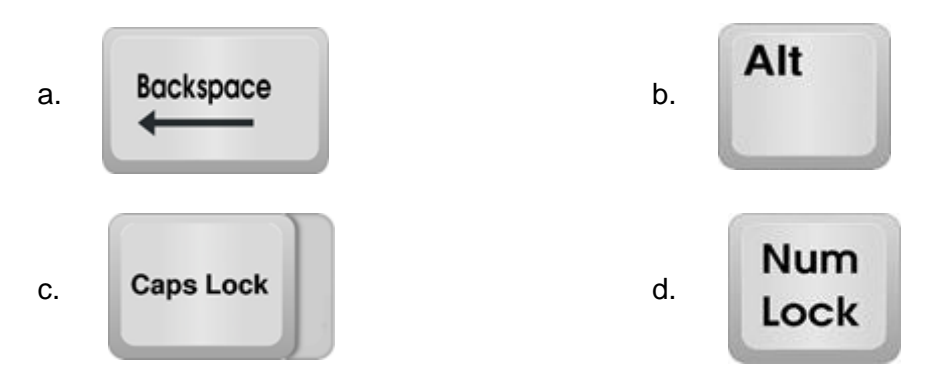

**13.** Using this key, we can type all the symbols that are available in the upper position of the key. Identify the key.

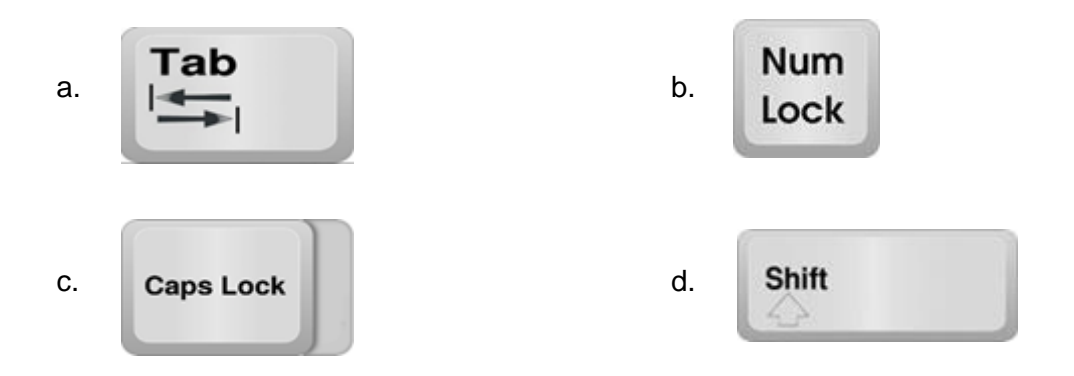

**14.** Which one of these do we use to store our random files and work?

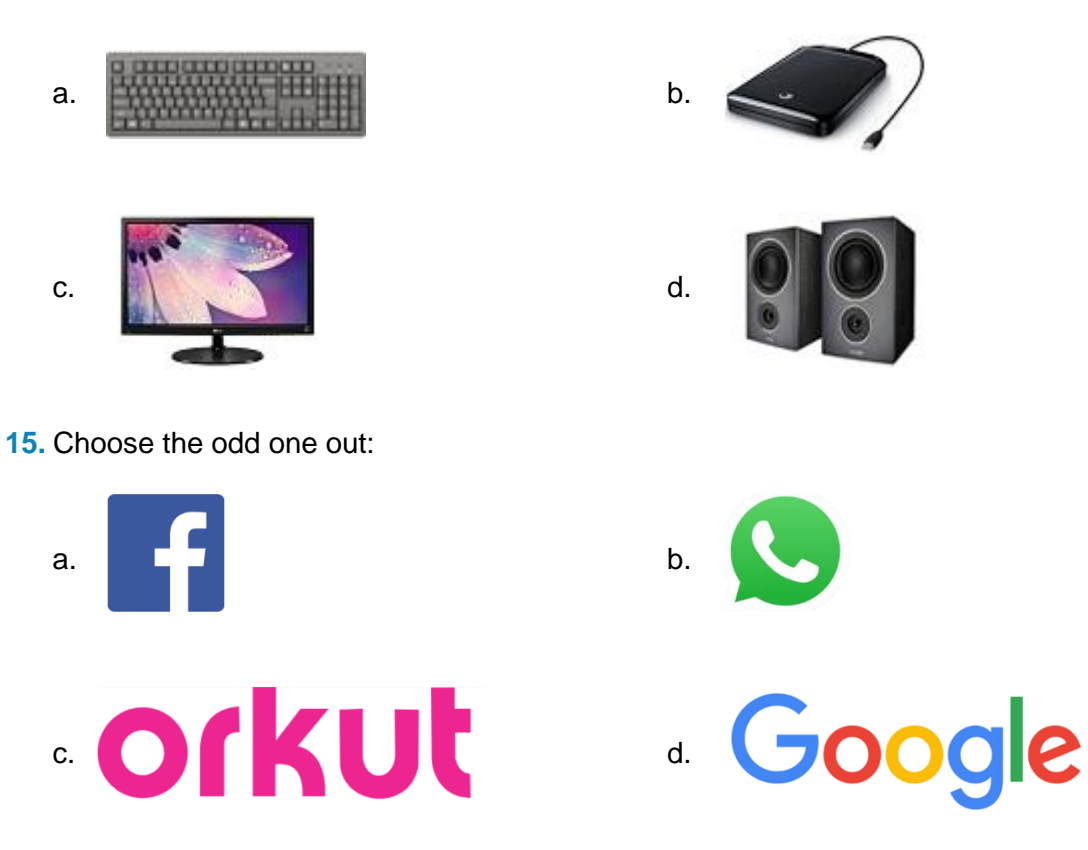

**16.** What is the function of pick colour?

- a. Allows you to fill an object with colour
- b. Allows you to choose a random object's colour and use the colour somewhere else
- c. Allows you to spray colour on different images
- d. Allows you to magnify the colours

**17.** Which tools function is to draw circles in MS Paint?

- 
- a. Circle tool b. Oval tool
- c. Ellipse tool and the control of the curve tool d. Curve tool

**18.** Which one of the following helps in maintaining data and storing more data than a DVD?

- 
- 
- a. CD b. CD-ROM
- c. Floppy Disk d. Blue ray disk

**19.** To connect various parts of a computer, what do we use?

- 
- c. Copper wires and the contract of the Copper wires d. Steel wires
- a. Thread b. Data cable
	-
- **20.** Which of the following keys is used to refresh a page?

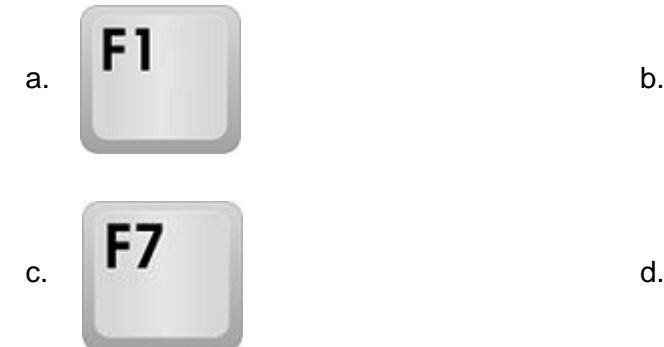

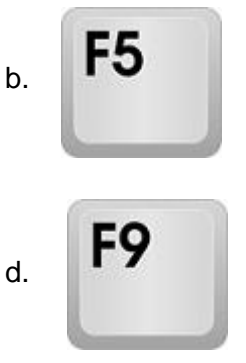

- **21.** Which program can be used to make documents?
	-
	- c. MS Excel and the d. MS Word
	- a. MS Paint **b. MS PowerPoint** 
		-
- **22.** Computer Games such as flight simulators are often played with the input device shown in the picture below. This is known as \_

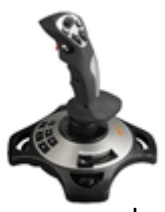

- a. Drone b. Joystick
- 

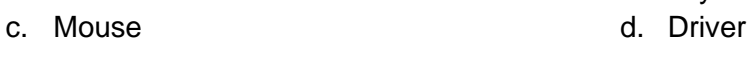

**23.** Identify the popular game from the image below:

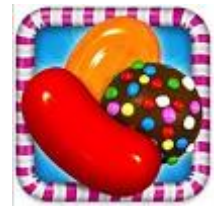

a. Temple Run b. Angry Birds

c. Candy Crush Saga d. 8 Ball Pool

- 
- **24.** Identify the peripheral device shown in the below:

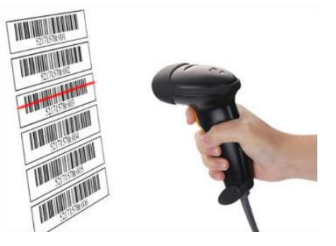

- a. Scanner b. Digitizer
- 
- 
- c. Bar Code Reader **d. Biometric Scanner**
- **25.** Identify the output device shown in the image below:

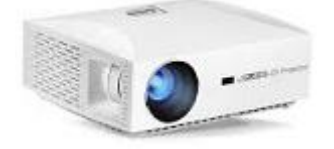

- a. Digital Camera b. Projector
- c. Dot Matrix Printer d. Scanner
- -

#### **Achiever's Section (Each Question is 2 Marks)**

**26.** The android operating system belongs to which of the following firm?

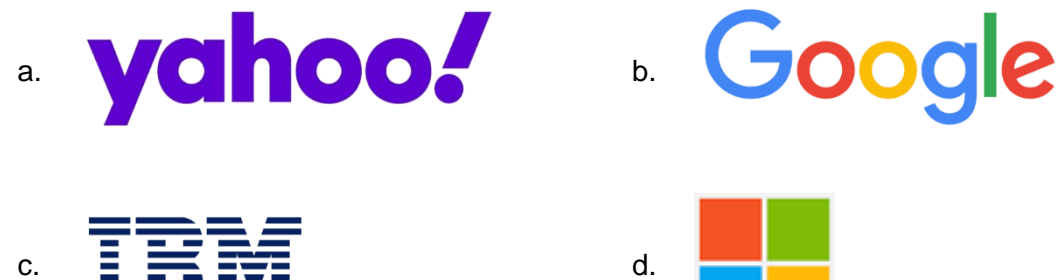

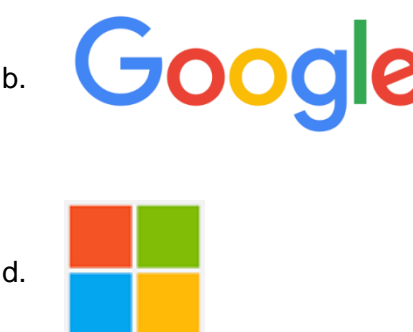

**27.** Identify the generation of computer with the help of the description given below:

- i. They could calculate data in microseconds
- ii. Transistors were used in this generation
- iii. Used less energy and were not heated as much as previous generation computer
- 
- 
- a. First b. Second
- c. Third d. Fourth
- **28.** Where are saved files stored in computer?

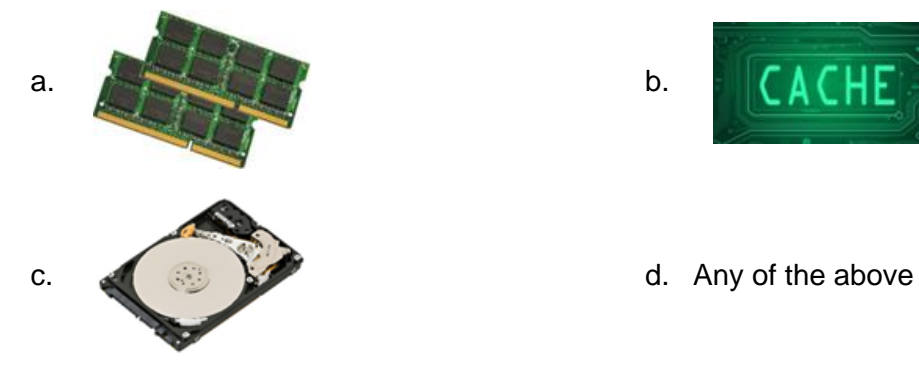

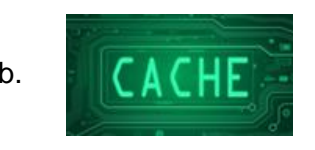

**29.** Identify the computer component as shown below:

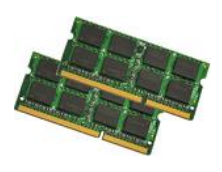

- a. RAM b. ROM
- 

c. Hard Disk d. Motherboard

**30.** Which out of these stores documents, photographs, and movies?

- 
- 
- a. Print server b. Application server
- c. File server **d.** Web server

**31.** Which one out of the following will one use to measure the speed of computer?

- a. Hertz b. Megahertz
	-
- c. Hours d. Minutes
- 

**32.** Name a system that defend computers from Hacking.

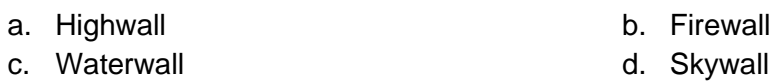

**33.** Which of the following is not an example of an internet browser?

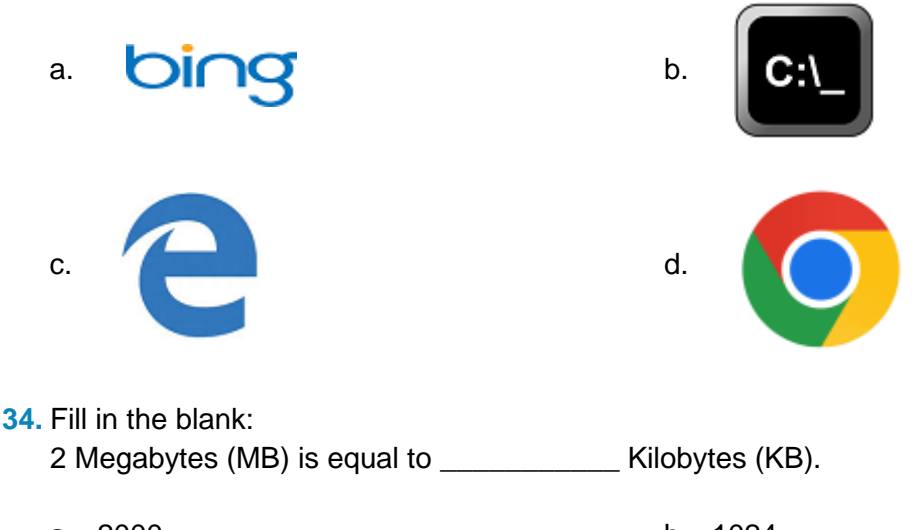

- a. 2000 b. 1024 c. 2048 d. 4000
- **35.** Rony has created a PowerPoint Presentation and wants to display the slides in a screen. Which of the following peripheral devices does he need to connect to his computer?

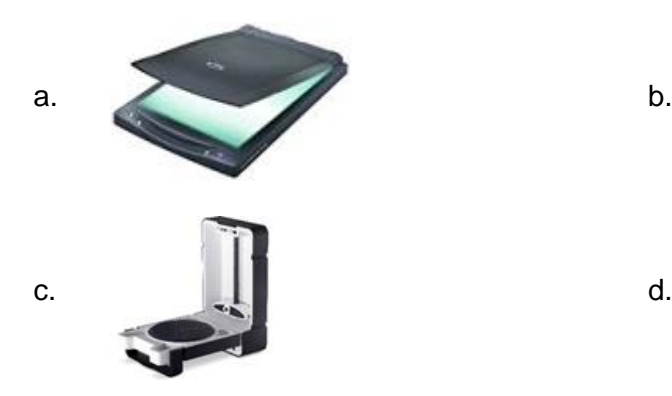

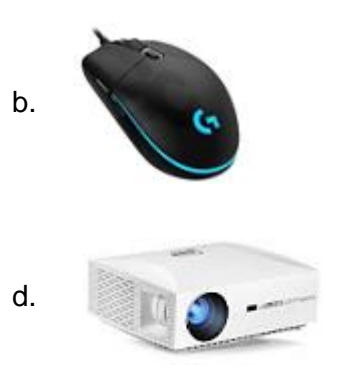

## **Answer Key**

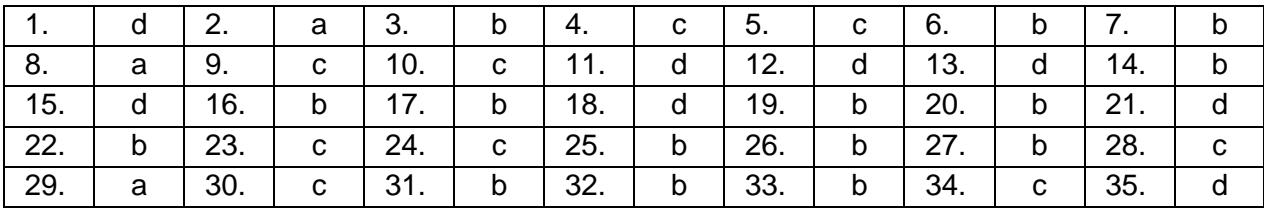